## **Data Migration Guide**

This guide is for installations that are interested in upgrading through several releases in one operation. The caveat for upgrading the eagle-i software is that data migration **must** be run when a new release also contains a new ontology release. Since we release our software more often than the ontology is released, it is sometimes possible to "skip" intermediate releases.

Use the [migration table](#page-0-0) below to determine if a data migration is required. To use the table:

- 1. Find the current installed version in the table.
- 2. Find the target version in the table.
- 3. Are there any changes to the ontology version between the current version and the target version?
	- a. yes the [upgrade process](https://open.catalyst.harvard.edu/wiki/display/eaglei/Upgrade+Checklist) needs to be performed for each change in ontology version.
		- b. no the [upgrade process](https://open.catalyst.harvard.edu/wiki/display/eaglei/Upgrade+Checklist) can run just once

A checklist for upgrading can be found [here.](https://open.catalyst.harvard.edu/wiki/display/eaglei/Upgrade+Checklist)

## Examples:

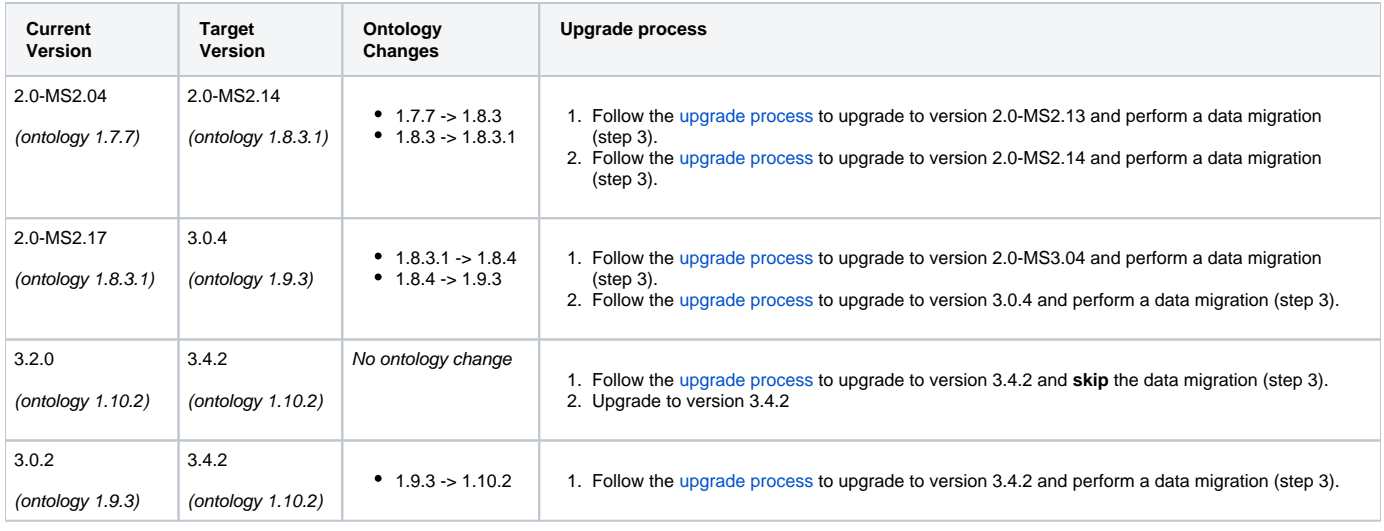

## <span id="page-0-0"></span>**Migration Table**

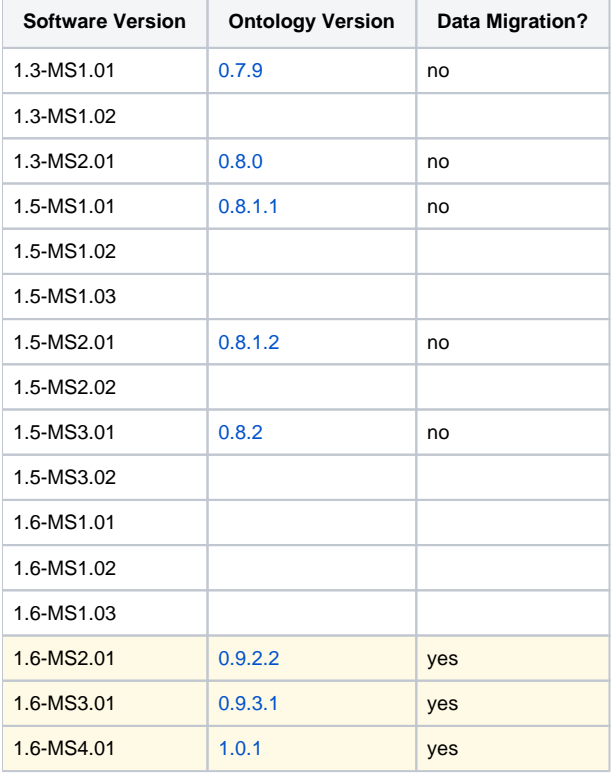

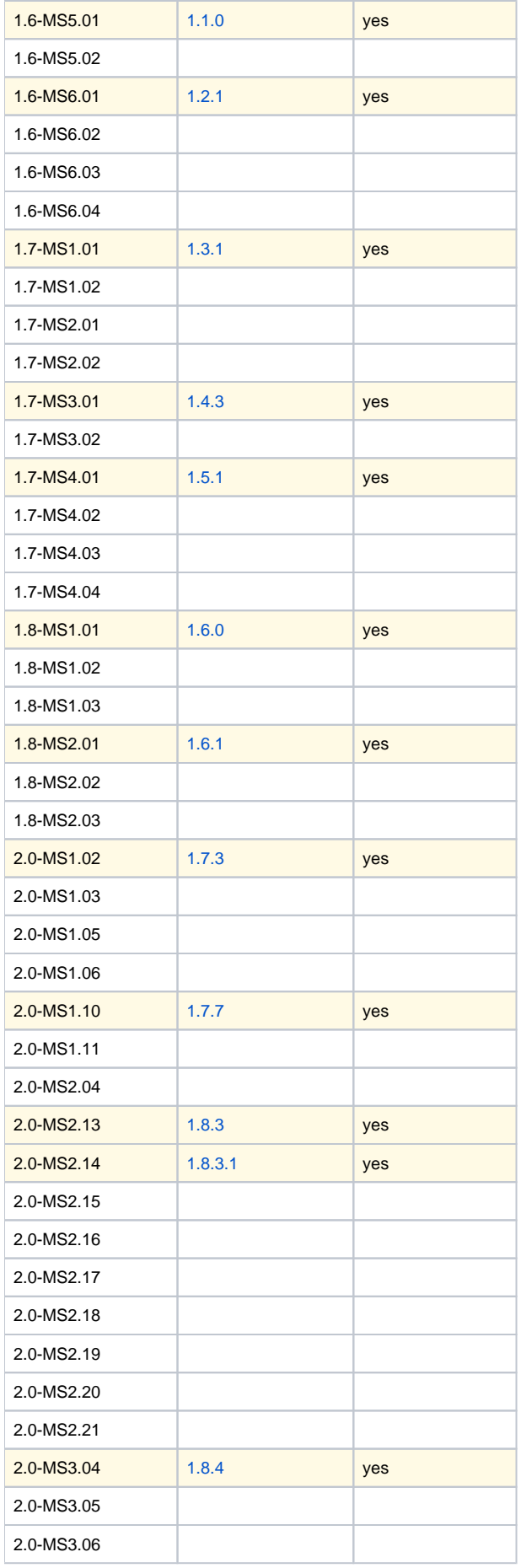

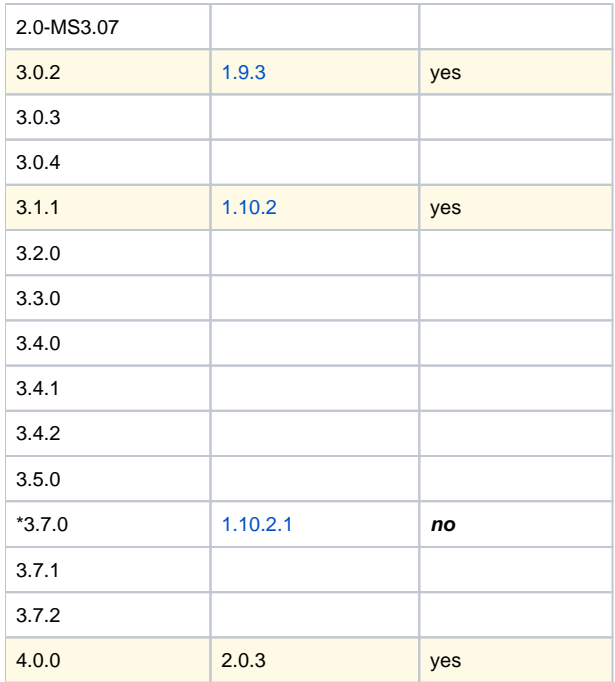

\*There is no 3.6.0 release.